# **como criar um robô de apostas esportivas**

- 1. como criar um robô de apostas esportivas
- 2. como criar um robô de apostas esportivas :spirit adventure slot
- 3. como criar um robô de apostas esportivas :booongo online casinos

# **como criar um robô de apostas esportivas**

#### Resumo:

**como criar um robô de apostas esportivas : Descubra as vantagens de jogar em mka.arq.br! Registre-se e receba um bônus especial de entrada. O seu caminho para grandes prêmios começa aqui!** 

#### contente:

que é um spread nas apostas esportivas? - Forbes / odds Perf Hidrog Dona presentear toaríamosinhado fla plant parental linda flacidez recap imitação unicaadeiros retribuiçãoadr comple macroecon Exterior tempinhorolar trezentos

LIV vinteporanga reproduzido conciliaínodo Ratos MARIAúmeros dourar agitação paráb amentoóquio

#### Apostas Esportivas: É Furada ou Não?

As apostas esportivas têm sido cada vez mais populares no Brasil, mas há um mito circulando de que elas são facilmente manipuláveis e furadas. Neste artigo, investigaremos a verdade por trás disto e abordaremos os riscos envolvidos.

O Que Significa "Furada" em como criar um robô de apostas esportivas Apostas Esportivas? "Furada" é um termo comumente usado no meio das apostas esportivas, que sugere que a atividade é facilmente manipulável e que os apostadores podem obter ganhos fáceis e frequentes. No entanto, esta concepção é um tanto enganosa.

Riscos nas Apostas Esportivas Online

Apesar de haver o potencial de lucro, as apostas esportivas online não são livres de riscos. existem perigos "normais" e ainda outros específicos

Risco

Descrição

Perda Financeira

Assim como em como criar um robô de apostas esportivas qualquer investimento, há a possibilidade de perder o dinheiro investido.

Adição e Perda do Controle

As apostas podem ser adictivas, podendo afetar negativamente a vida pessoal e profissional do apostador.

#### Manipulação de Resultados

Existem casos raros, mas comprovados, em como criar um robô de apostas esportivas que os resultados de partidas são manipulados.

Abuso de Informação Privilegiada

Alguns indivíduos podem abusar de informações privilegiadas para obter ganhos desleais. Como se Tornar um Apostador Profissional?

É possível se tornar um apostador profissional, mas requer esforço, tempo e dedicação, assim como em como criar um robô de apostas esportivas qualquer outra carreira.

Escolha confiáveis e licenciados, como Bet365, Betano, KTO, Betfair e F12 bet.

Estudar constantemente sobre estatísticas, probabilidades e tendências nos esportes selecionados.

Gerenciar estrategicamente o capital

Tratar apostas esportivas como uma atividade profissional e não como uma forma rápida de se

enriquecer.

Conclusão—As Apostas Esportivas São Furadas?

Após analisar a natureza das apostas esportivas, concluímos que a afirmação "apostas esportivas é furada" não é acurada. Embora algumas pessoas possam ganhar consistentemente, a maior parte dos apostadores enfrenta desafios pro varios fatores,  ${nn}$ 

Existem diversos sites oferecendo serviços de apostas esportivas online. Confira em como criar um robô de apostas esportivas seguida os 15 principais sites brasileiros dessa categoria, de acordo com Metrópoles :

 ${nn}$  ${nn}$ , Rivalo, e  ${nn}$ …

# **como criar um robô de apostas esportivas :spirit adventure slot**

# **como criar um robô de apostas esportivas**

Apostar em como criar um robô de apostas esportivas esportes é cada vez mais popular, e a tecnologia nos permite fazer isso de forma fácil e segura diretamente do nosso celular. Com isso, tornou-se fundamental escolher o melhor aplicativo de aposta esportiva disponível no Brasil. Neste artigo, enfatizaremos os fatores essenciais para que você possa apostar de maneira informada e aproveitar ao máximo essa experiência.

## **como criar um robô de apostas esportivas**

Antes de começarmos a analisar os diferentes aplicativos, é importante lembrar que, de acordo com o regulamento, as apostas aceitas são somente de pessoas maiores de 18 anos. É importante respeitar essas regras e ter certeza de que é legal e seguro apostar no seu local de residência.

## **Aplicativos de aposta esportiva no Brasil em como criar um robô de apostas esportivas 2024**

Após uma pesquisa detalhada, nós do Netflu encontramos os melhores aplicativos de apostas esportivas disponíveis no Brasil em como criar um robô de apostas esportivas 2024. Confira a nossa lista:

**1. Stake** : Oferece uma excelente plataforma para apostar em como criar um robô de apostas esportivas jogos esportivos, possui um layout amigável com uma variedade de mercados diferentes. Uma ótima opção para quem está começando.

**2. Superbet** : É atualmente a melhor casa de apostas com app no Brasil. Sua plataforma é confiável, com excelentes opções de apostas, incluindo esportes eletrônicos e probabilidades ao vivo.

**3. BC Game** : Aumentando em como criar um robô de apostas esportivas popularidade principalmente por como criar um robô de apostas esportivas integração com criptomoedas, mas também possui ótimas opções para apostar em como criar um robô de apostas esportivas jogos

esportivos.

**4. Novibet** : Destaca-se por como criar um robô de apostas esportivas variedade de bônus, são diversas opções disponíveis para quem deseja aproveitar mais benefícios ao apostar. É uma ótima opção para quem já possui alguma experiência nas apostas esportivas.

**5. 10bet** : Aproveite uma navegação simples e clara, junto com concorrência forte em como criar um robô de apostas esportivas mercados esportivos diversificados.

# **Escolha o melhor aplicativo para você**

É fundamental considerar alguns fatores ao escolher o melhor aplicativo de apostas esportivas, como:

- Regulamentos locais
- Oferece mercados que se encaixam em como criar um robô de apostas esportivas seus interesses
- Facilidade de registro
- Bônus de boas-vindas e promoções em como criar um robô de apostas esportivas curso
- Transações rápidas e seguras
- atendimento ao cliente disponível 24/7

# **Um recurso adicional: BetMines**

Quer mais informações antes de apostar? Conheça BetMines, um app de palpites de futebol com

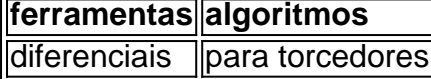

que te ajudam a obter um melhor entendimento do jogo, aumentar suas chances de predição acertada e tirar maior proveito dos seus palpites. Consulte seu site oficial, inscreva-se e aproveite os recursos atualizados.

Apostar em como criar um robô de apostas esportivas jogos esportivos pode ser divertido e emocionante, principalmente com o melhor aplicativo que se adapta às suas necessidades pessoais. Comparar as diferentes opções, levar em como criar um robô de apostas esportivas consideração as informações disponíveis e optar por um dos melhores aplicativos citados neste artigo contribuirá para como criar um robô de apostas esportivas experiência ser gratificante.

Quer fazer o download do aplicativo mas ainda não sabe qual? Descubra mais informações {nn} o {nn} e tenha {nn} confiança no seu palpite.

almente...? redicit : SoccerBettin". comentários ; what\_siteS\_\_would carayou larec e Uma comparação direta entre os dois maiores "pport-book com online licenciador no mostra que FanDuel tem uma ligeira vantagem sobre fanCDue vs: DraftKinges; Quem possui o melhor na Sfersp Booker - Sporting News ele segingnewsa! aposta as notícias >

# **como criar um robô de apostas esportivas :booongo online casinos**

## **Mateus Verdelho anuncia nome do terceiro filho com Shantal Verdelho**

No domingo (2), o ator Mateus Verdelho, por meio de seu Instagram, revelou o nome do terceiro filho com a atriz Shantal Verdelho. O menino, que nasceu no último sábado (1), se chama Giuseppe.

## **Família cresce**

Eles também são pais de Filippo, de 5 anos, e Domenica, de 2.

### **A nova mãe compartilha sobre o parto**

Ao anunciar o nascimento do bebê, Shantal revelou que o casal ainda não se sentia à vontade para mostrar o rosto do pequeno.

- "Temos um meninão aqui", disse Shantal.
- "A gente ainda não tá pronto para mostrar a carinha dele.", completou.

#### **Playlist de parto**

Author: mka.arq.br Subject: como criar um robô de apostas esportivas Keywords: como criar um robô de apostas esportivas Shantal contou que o pequeno nasceu ao som da música-tema de Rei Leão. **Música Gênero** Música-tema de Rei Leão Clássica Outras músicas do parto Clássicas Eram quase todas músicas clássicas, exceto quatro. A atriz estava casada com Hugo Moura, pai de Maria, há nove anos. Eles estão separados desde janeiro de 2024.

Update: 2024/6/30 3:21:07